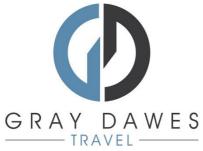

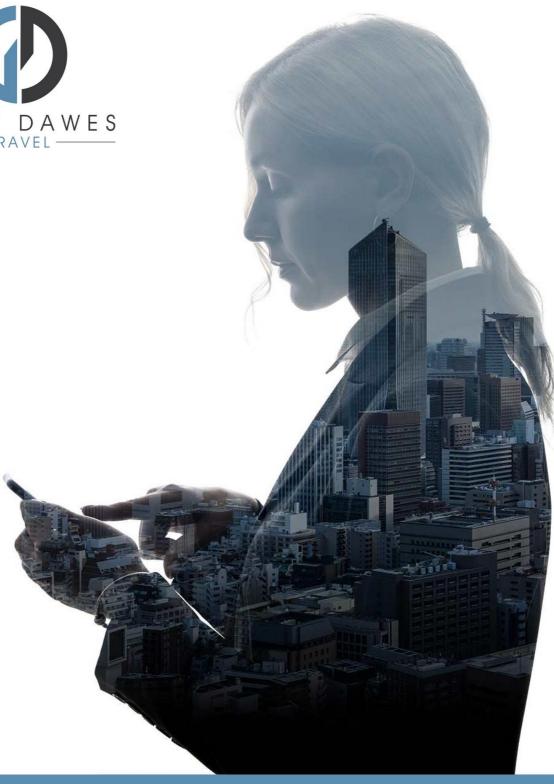

# Booking a Hotel with YourTrip

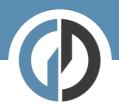

Booking a hotel in YourTrip

Step 1 – Starting a new search

| Welcome MATTHEW LAMBERT<br>How would you like to start your next trip       |  |  |  |  |  |  |
|-----------------------------------------------------------------------------|--|--|--|--|--|--|
| r Flight I Hotel ⊖ Car 🗟 Rail ∨ 🖨 Transport …                               |  |  |  |  |  |  |
| Recently Updated<br>Continue building and editing your trips View all Trips |  |  |  |  |  |  |
| After logging in, Select: Hotel                                             |  |  |  |  |  |  |

Step 2 – Add search details and traveller:

| 🛧 Flight 🏢 Hotel 🖨 Car 🗟 Rail 🗸 | 🛱 Transport | P Parkin | g |        |            |        |
|---------------------------------|-------------|----------|---|--------|------------|--------|
| Book and stay at your hotel     |             |          |   |        |            |        |
| Where would you like to stay?   | 괴           | Ħ        |   |        |            |        |
| St 1 traveller                  | ~           | 1 Roor   | n |        |            | ~      |
| Add traveller +2                |             |          |   | 🔊 Trav | el request | Search |

Hit Seach -----

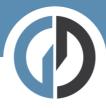

## Step Three – results:

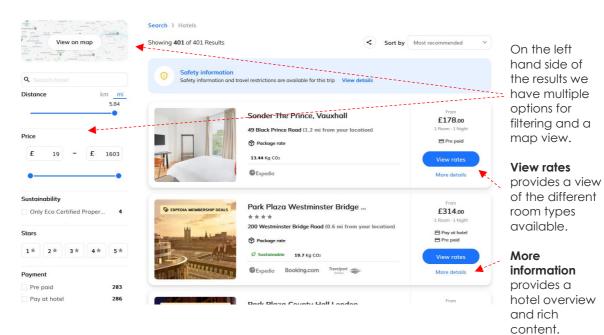

#### Map View

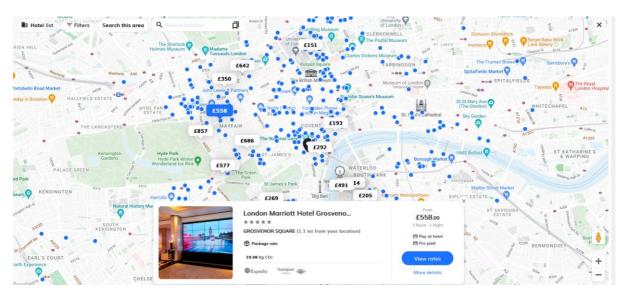

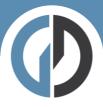

### More Details

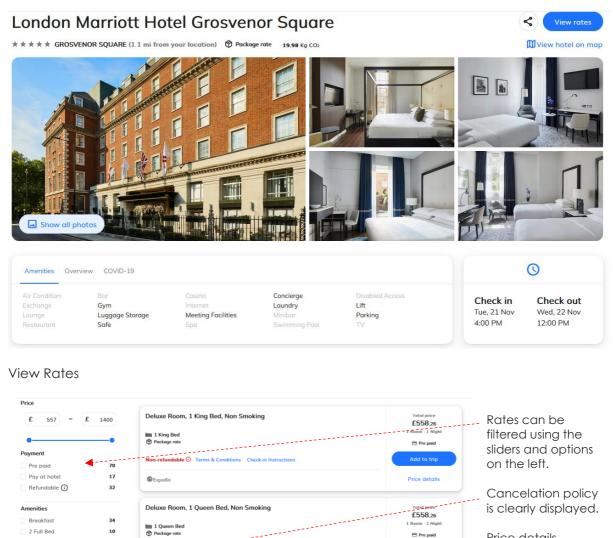

Price details provides breakdown of rate and tax.

Price detai

£560.15

🖹 Pre paid

Price details

Rate policy/T&C's.

### Step four - Add to Trip

Add to trip

20

19

9

58 29

Once you have chose your desired room simply Add to Trip.

Non-refundable ③ Terms & Co

Deluxe Room, 1 King Bed, Non Smoking

Non-refundable ① Terms & Conditions

Expedia

🛅 1 King Bed

Expedia

ons Check-in

1 Full Bed

1 King Bed

1 Queen Bed

Agreement

Suppliers

Expedia

ravelport 🕳

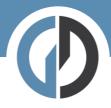

## Step five - Trip overview

| Trip overview                  |                                                                                                    | ≮ ∶                                 | Cart                                                                                              |
|--------------------------------|----------------------------------------------------------------------------------------------------|-------------------------------------|---------------------------------------------------------------------------------------------------|
| Add more services              | 🖨 Car 🗟 Rail 🗸 🖨 Transport                                                                                                    |                                     | London Marriott Hotel £656.78<br>Grosvenor Square<br>Tue, 21 Nov - Wed, 22 Nov<br>1 Night, 1 Room |
| Overview Requests              |                                                                                                    |                                     | Total £656.78                                                                                     |
| Tuesday, November 21           |                                                                                                    |                                     | Proceed to Checkout                                                                               |
| 1 Night at LHR PENDING BOO     | KING                                                                                                    |                                     | 1                                                                                                 |
| Delu:                          | ondon Marriott Hotel Grosvenor Square<br>eluxe Room, 1 Queen Bed, Non Smoking<br>efundable <sup>13,87 Kg</sup> CO <sub>2</sub><br>ue, 21 Nov - Wed, 22 Nov, 1 Night, 1 Room | <sup>Торау</sup><br><b>£656</b> .78 |                                                                                                   |
|                                | More details >                                                                                                    | Paid by TMC                         |                                                                                                   |
| Extras                         |                                                                                                    | ~                                   |                                                                                                   |
| Please add the required extras |                                                                                                    |                                     | /                                                                                                 |
| Special request                |                                                                                                    | + Add                               |                                                                                                   |
| *I accept the Terms & Condi    |                                                                                                    |                                     |                                                                                                   |
|                                |                                                                                                    |                                     | /                                                                                                 |

Check your details are correct and then accept the T&C's before hitting Procced to Checkout.

Step six – Book and finalize

| Booking details                                      | Cart                  | Cart                                                    |  |
|------------------------------------------------------|-----------------------|---------------------------------------------------------|--|
| Review & Select — 2 Booking details — 3 Confirmation | Grosver<br>Tue, 21 No | Marriott Hotel £656.78<br>nor Square<br>v - Wed, 22 Nov |  |
| Travellers Reference Questions                       | Total                 | £656.78                                                 |  |
| A MATTHEW LAMBERT                                    | ^ Во                  | Book and Finalize                                       |  |
| *TRAVEL REASON                                       |                       |                                                         |  |
| *BOOKER NAME                                         |                       |                                                         |  |

Here we complete the final details before checking out. If you have company specific information that needs capturing – you will see it here.

If you have a system of travel approvals this is where that approval flow will be triggered.

If not, you will simply see:

Book and Finalize

© Gray Dawes Travel